## Vegesacker Gespräche im Logenhaus Vegesack Weserstraße 7

## 24. Mai 2019, 20.00 Uhr

Eintritt frei.

## Alternative Energie

Expertise aus Bremen-Nord

- $\bigstar$  Klimawandel: Ursachen und Folgen
- **K** Erneuerbare Energien: Fakten, Herausforderungen, Trends
- **K** Energiequelle GmbH: Geschichte, Erfolge und aktuelles Engagement lokal wie international

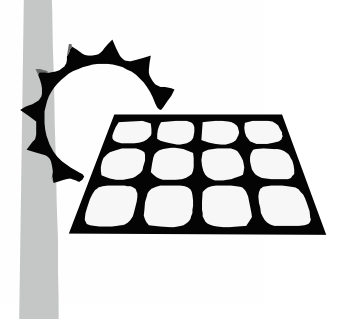

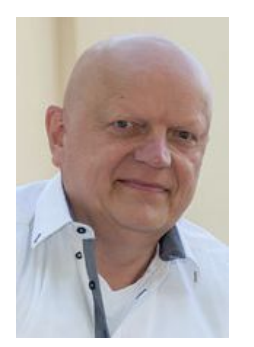

Joachim Uecker von der Bremer Firma Energiequelle GmbH mit ausführlichen Informationen zu einer drängenden Herausforderung unserer Tage.

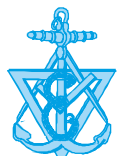

Im Anschluss an seinen Vortrag steht Herr Uecker für Fragen zur Verfügung.